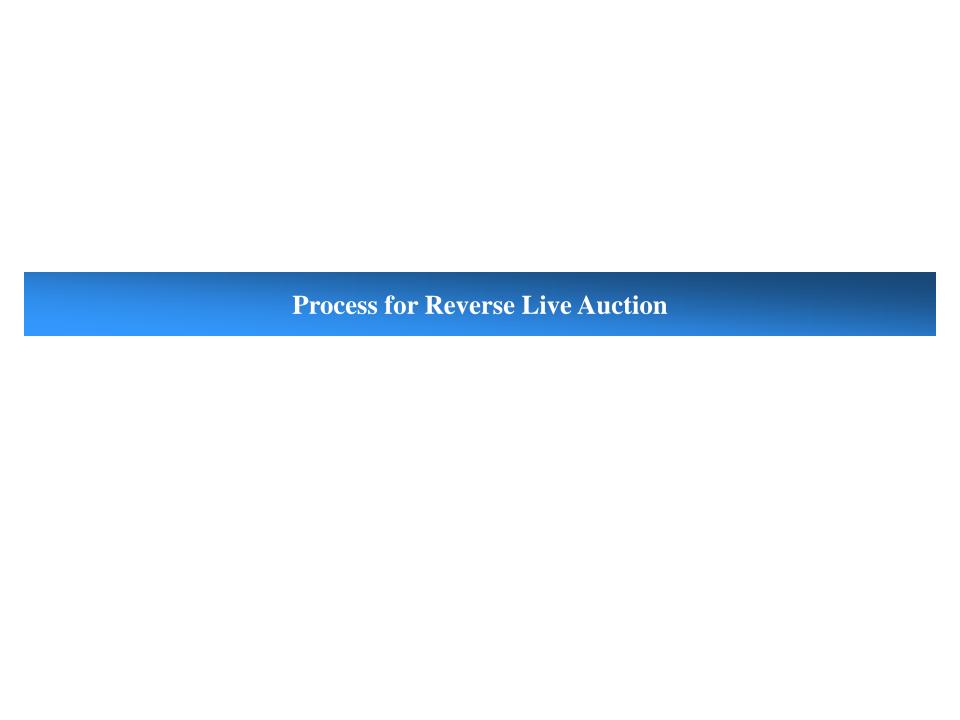

#### What is Reverse Live Auction?

Reverse Live Auction (RLA) implemented in the Chhattisgarh State Power Companies uses Supplier Relationship Management (SRM) module of SAP (globally Known ERP). RLA provides a real-time environment which drives bottom-line results significantly by putting suppliers into direct competition with each other. Transaction type "English Auction" is used in RLA which works on principal "New Bid Must Beat Overall Best Bid". RLA have the provision of setting up the auction with automatic extensions that is if the bid is submitted within few minutes/seconds of the auction end time. The auction end time will automatically get extended, based on the timing parameters fixed by purchaser. Automatic Extension of end time in RLA is based on below given 3 parameters defined by Purchaser and also visible to bidders once the RLA is published:

- Remaining Time Trigger: This field refers to the duration of time (minutes), before which Reverse Live Auction is programmed to end, if a new bid is placed within this time duration, the RLA will be extended with specified time (Extension Period).
- Extension Period: The span of time (hours or minutes) by which the system extends an RLA, if a bid is received during "Remaining Time Trigger" period.
- Number of Extensions: This field depicts the maximum number of times by which an auction can be extended automatically.

#### **Process for Reverse Live Auction**

# Please follow the below given steps to configure Java to run the "Live Auction Cockpit" in case the Application is blocked by JAVA:

- 1. Go to Control Panel > Double click on JAVA to open.
- 2. Go to Security Tab> Add the web link "https://ebidding.cspcl.co.in:50724" in the Exception List by clicking
- on "Edit Site List".3. Click on Apply and OK.

**Note:** Bidder has to follow the same steps mentioned above, in case, he is unable to open the Live Auction Cockpit. The bidder can check the same once the Live Auction is published. The steps given above is in addition to the steps given in the e-Bidding User manual.

# Log on in e-bidding portal for Reverse Live Auction

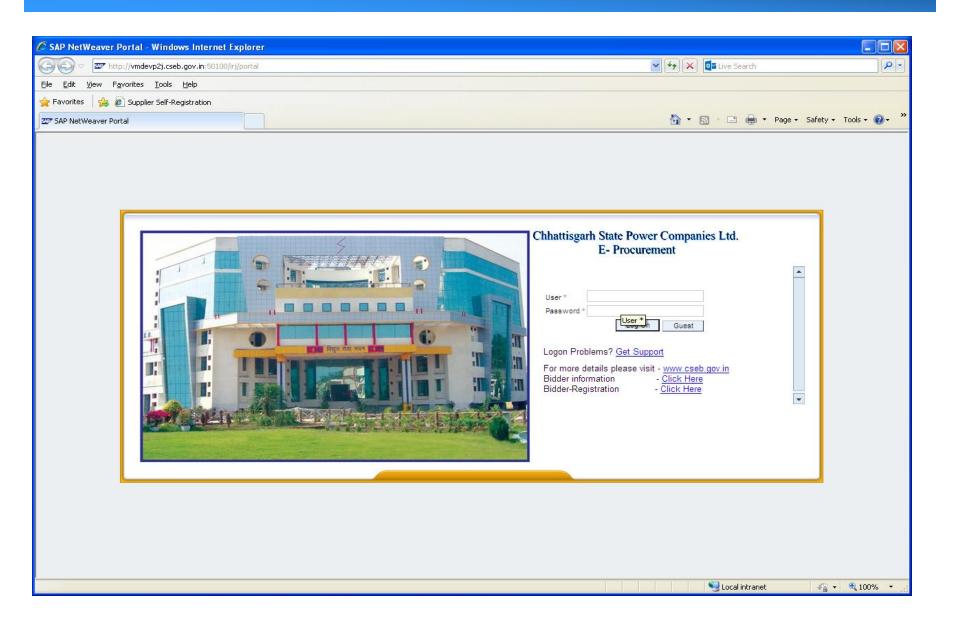

#### **Reverse Live Auction Details**

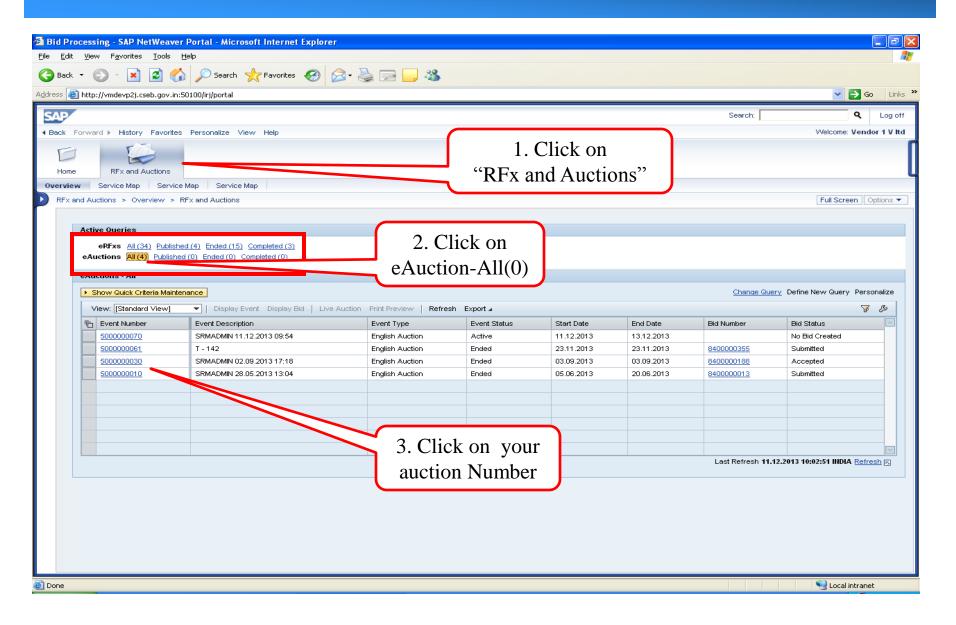

### **Selection of Reverse Live Auction**

# Double click on Event no.

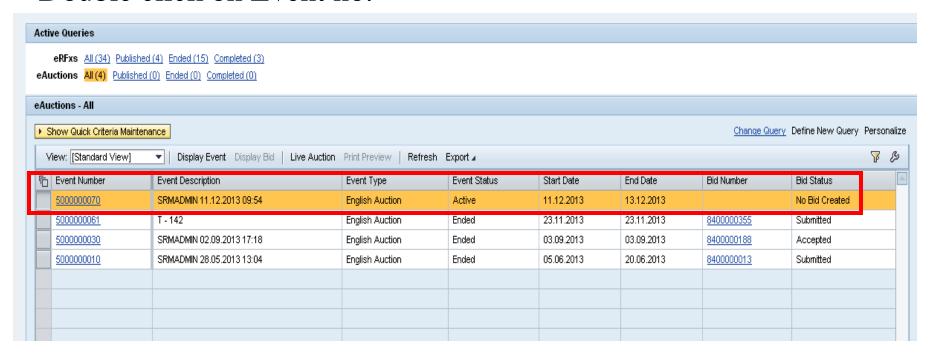

#### **Overview of Reverse Live Auction**

Bidder's can check the below given parameter related to Reverse Live Auction Start Time and automatic extension preiod

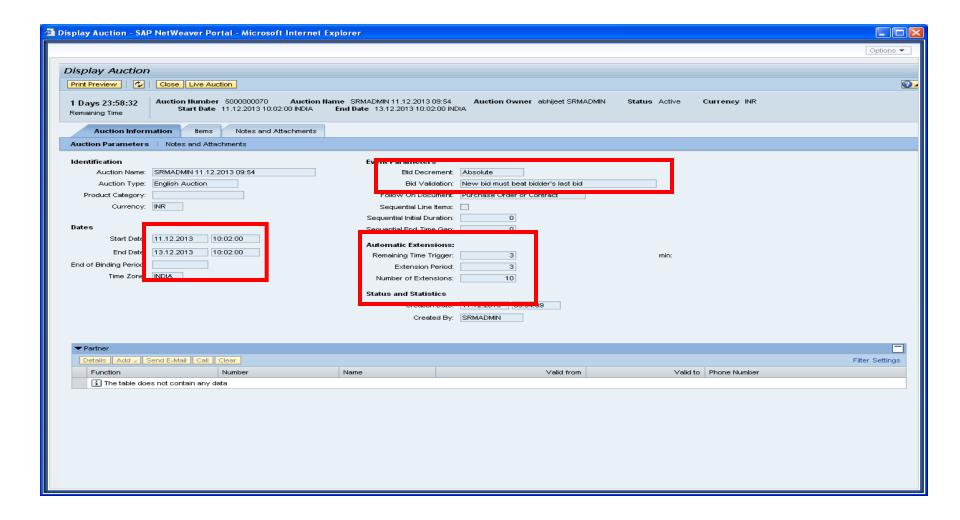

#### **Overview of Reverse Live Auction**

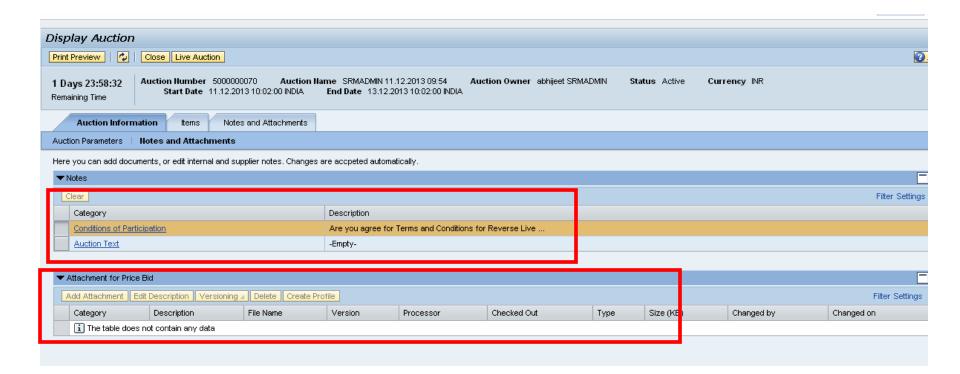

Conditions of Participation and File Attachment by Purchaser for Reverse Live Auction

#### **Item Details**

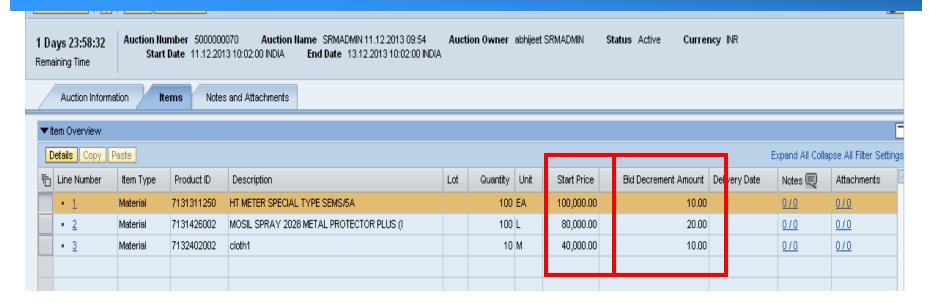

**Start Price**: Start price is the price which is used as start price for the Reverse Live Auction(RLA). The First price quoted in the RLA by bidders qualified for RLA can be equal to or less than the start price mentioned irrespective of the Bid decrement amount. **Bid Decrement Amount**: Bid decrement amount is the minimum difference of amount between two rates quoted by the Bidders. The Bid decrement amount is not applicable for the first quote in the RLA. Once the first price is quoted, the next quoted amount should have minimum difference equal to or more than the Bid decrement amount form the previous quoted price.

### **Item Pricing details**

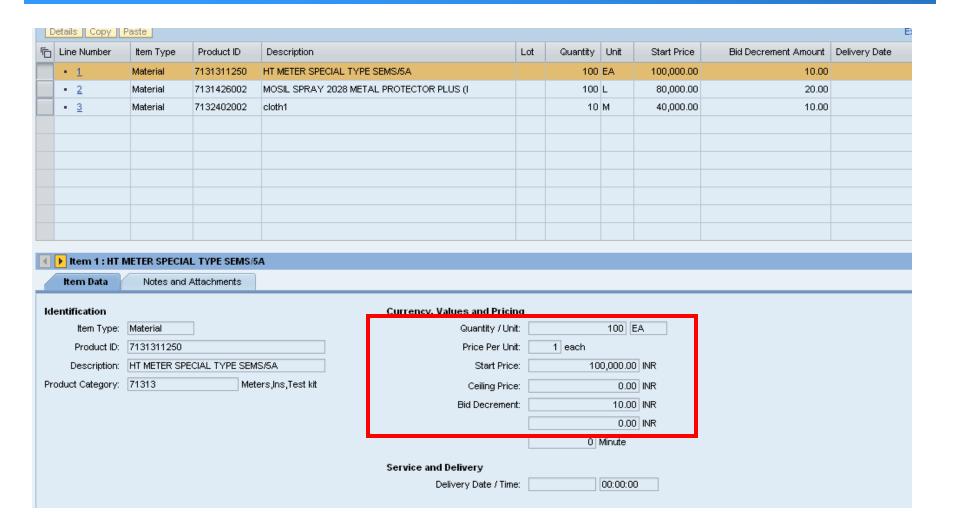

#### **Participation in Reverse Live Auction**

Click on Live Auction Button to open the Reverse Live Auction (RLA) Cockpit.

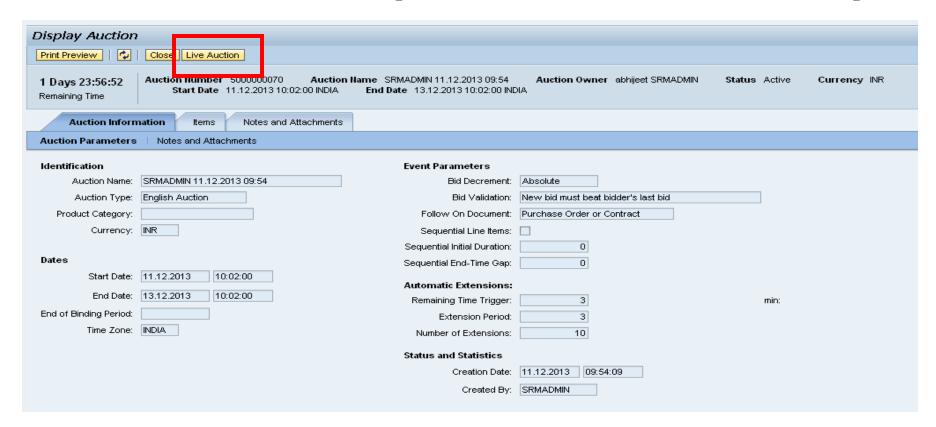

#### **Terms and Condition for Reverse Live Auction**

Click on Accept Button to accept the terms and conditions of the RLA.

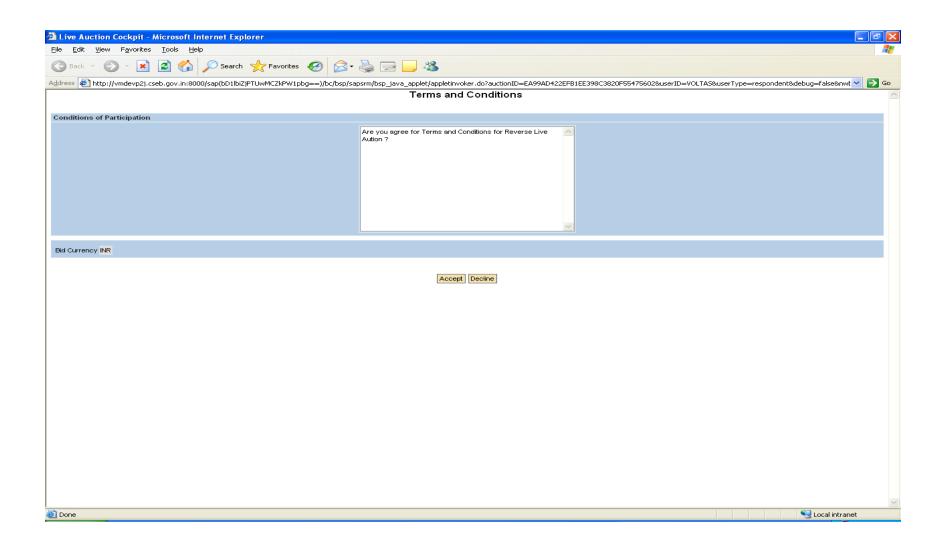

### **Reverse Live Auction Cockpit View**

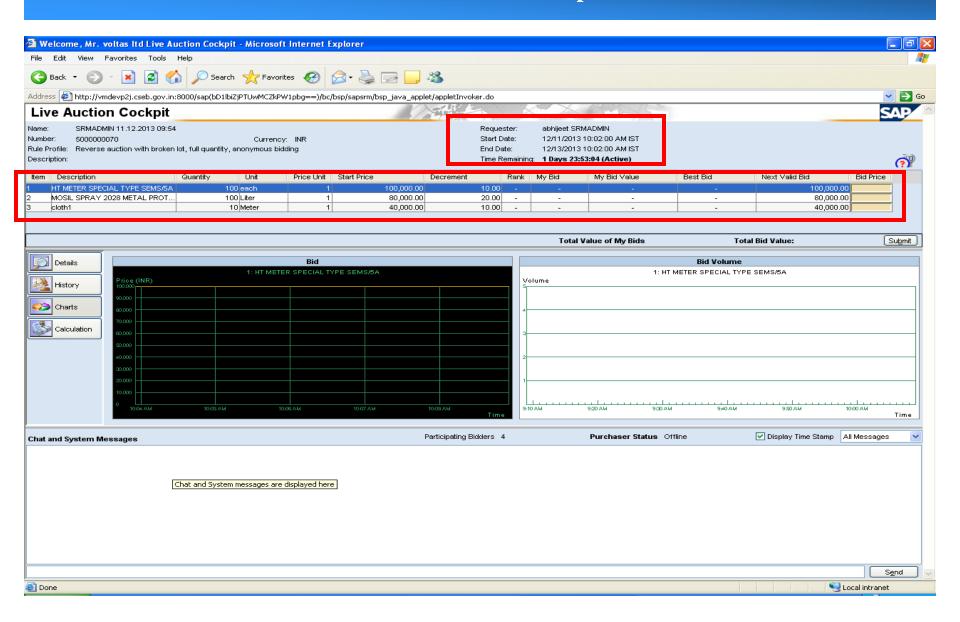

#### **Participation for Line Item 1**

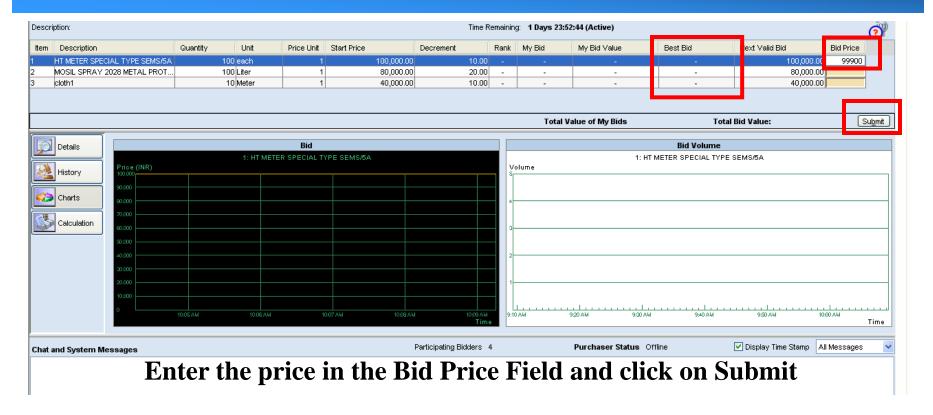

Best Bid: The lowest bid quoted by bidder in particular line item is displayed as Best Bid

Next Valid Bid: Next Valid bid is the minimum price with Bid decrement bidder can quote in that particular line Item.

### **Confirmation Message**

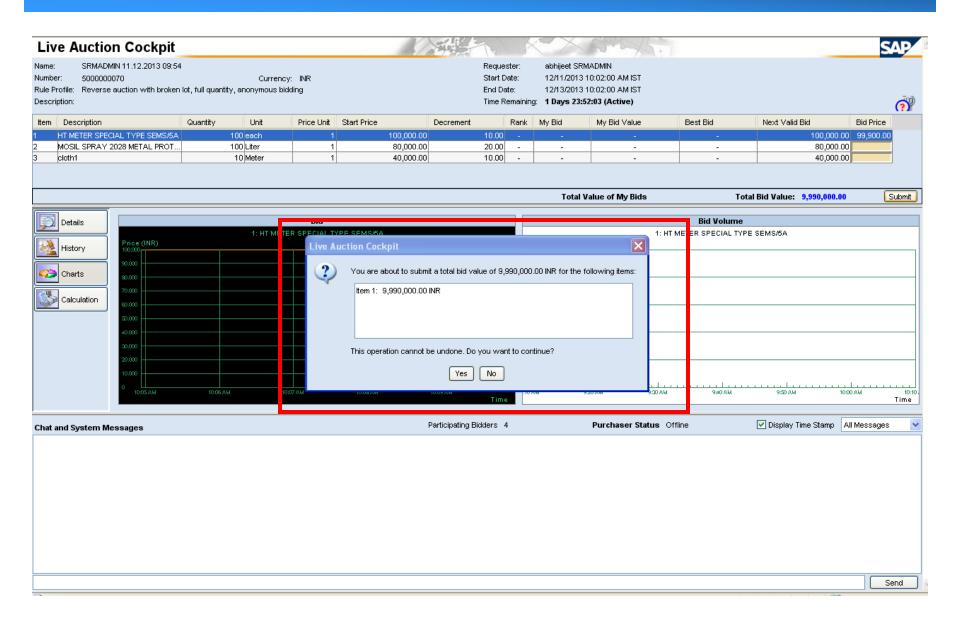

## **Confirmation Message after Submitting the Bid**

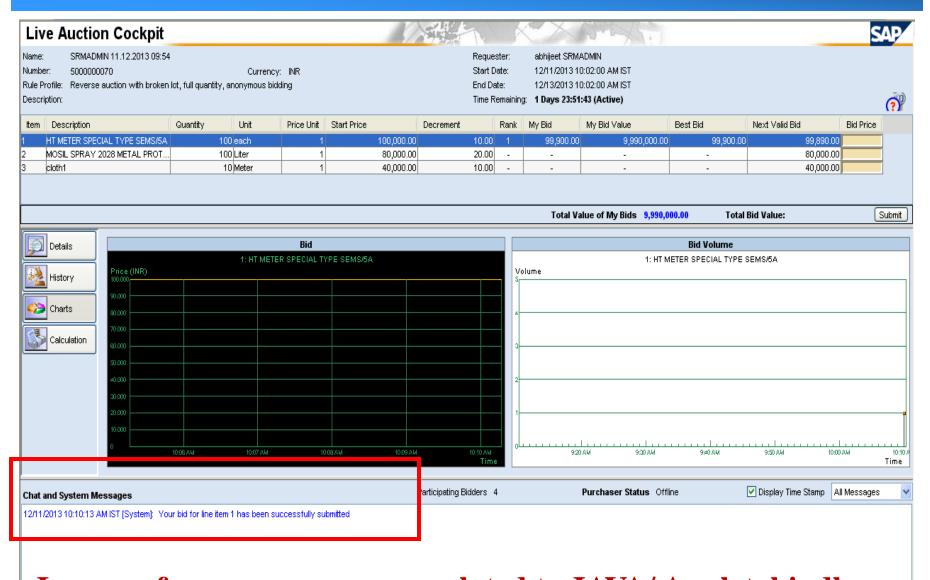

In case of any error message related to JAVA/Applet, kindly close and restart the Reverse Live Auction Cockpit.

### **Participation for Line Item 2**

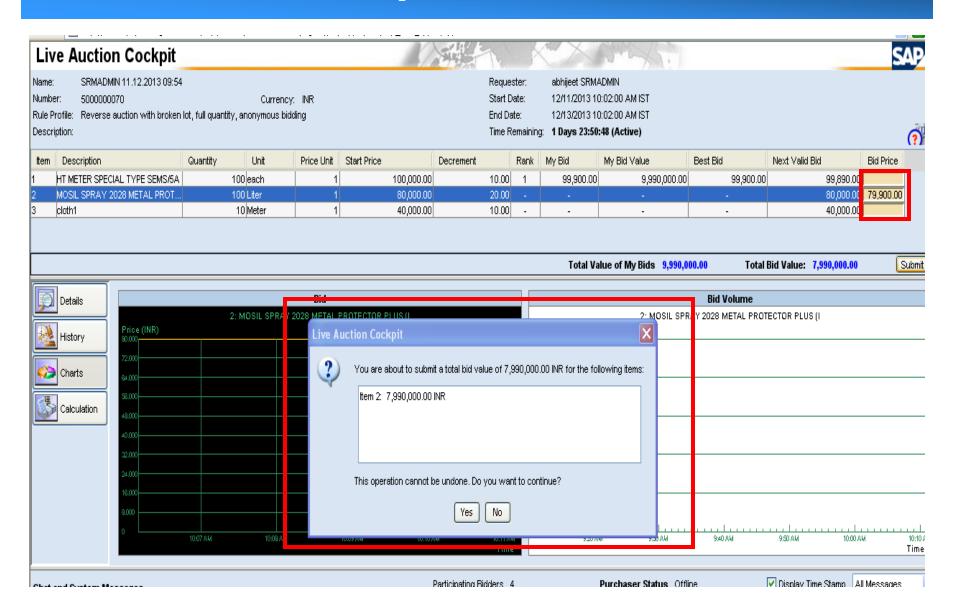

### **Confirmation Message for Line Item 2**

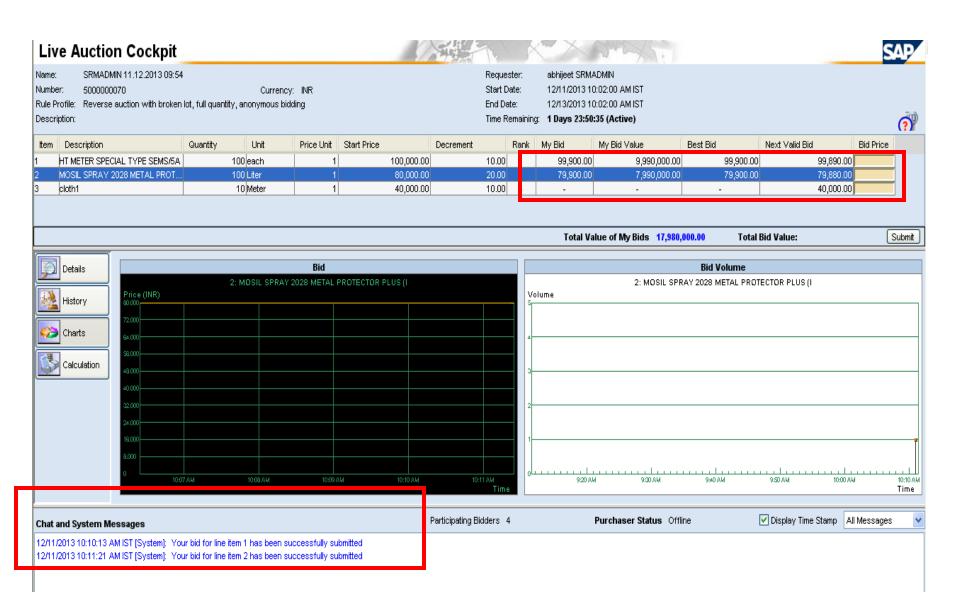

### Bid Rejection by System if Bid Price is invalid

#### **Live Auction Cockpit**

SRMADMIN 11.12.2013 09:54

Number:

Description:

5000000070 Currency: INR

Rule Profile: Reverse auction with broken lot, full quantity, anonymous bidding

Requester: abhijeet SRMADMIN Start Date: 12/11/2013 10:02:00 AM IST

End Date:

12/13/2013 10:02:00 AM IST

Time Remaining: 1 Days 23:49:38 (Active)

|      |                               |               |            |             |           |      |           |              |           |                | _         |
|------|-------------------------------|---------------|------------|-------------|-----------|------|-----------|--------------|-----------|----------------|-----------|
| Item | Description                   | Quantity Unit | Price Unit | Start Price | Decrement | Rank | My Bid    | My Bid Value | Best Bid  | Next Valid Bid | Bid Price |
| 1    | HT METER SPECIAL TYPE SEMS/5A | 100 each      | 1          | 100,000.00  | 10.00     | 1    | 99,900.00 | 9,990,000.00 | 99,900.00 | 99,890.00      |           |
| 2    | MOSIL SPRAY 2028 METAL PROT   | 100 Liter     | 1          | 80,000.00   | 20.00     |      | 79,900.00 | 7,990,000.00 | 79,900.00 | 79,880.00      | 79,900.00 |
| 3    | cloth1                        | 10 Meter      | 1          | 40,000.00   | 10.00     | -    | -         | -            | -         | 40,000.00      |           |
|      |                               |               |            |             |           |      |           |              |           |                |           |

Total Value of My Bids 17,980,000.00

Total Bid Value: 7,990,000.00

Submit

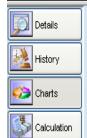

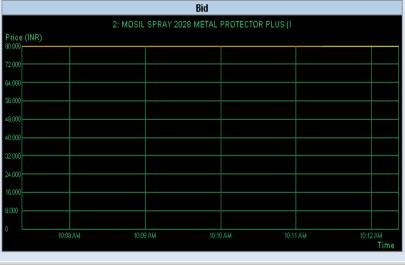

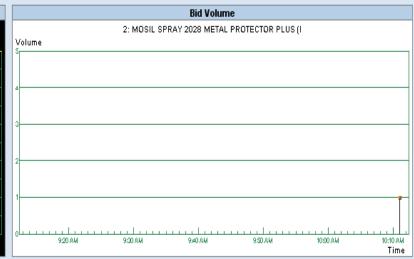

#### Chat and System Messages

Participating Bidders 4

Purchaser Status Offline

✓ Display Time Stamp All Messages

12/11/2013 10:10:13 AM IST [System]: Your bid for line item 1 has been successfully submitted

12/11/2013 10:11:21 AM IST [System]: Your bid for line item 2 has been successfully submitted 12/11/2013 10:12:20 AM IST [System]: Bid price is too high; bid rejected for the following line item:2

# Rank change after Bid Submitted by other Bidder

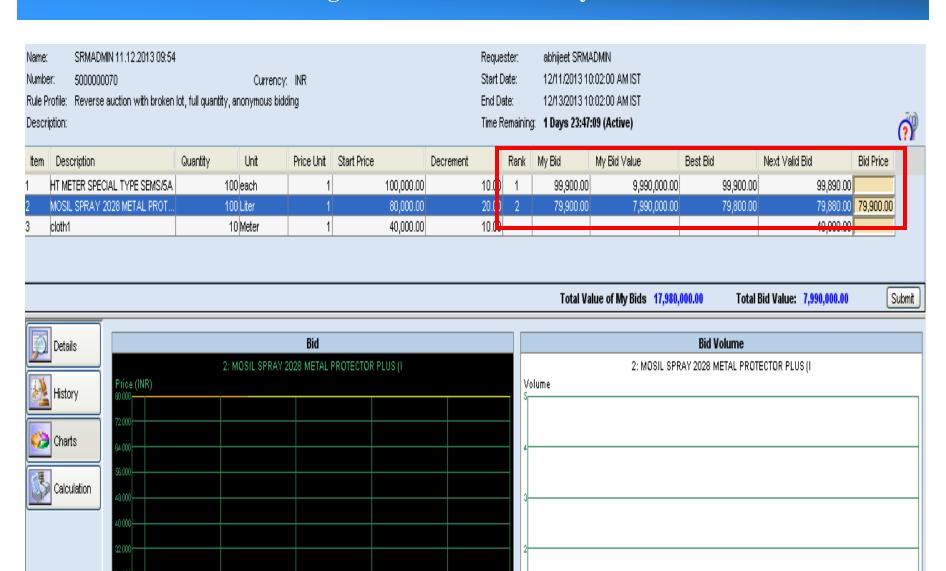

### Rank change after Bid Submitted by other Bidder

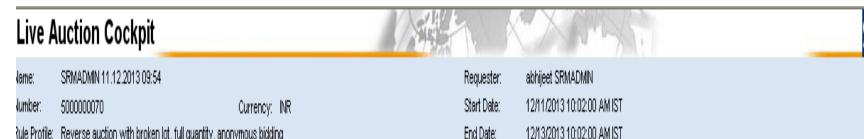

Rule Profile: Reverse auction with broken lot, full quantity, anonymous bidding End Date:

escription: Time Remaining: 1 Days 23:46:44 (Active)

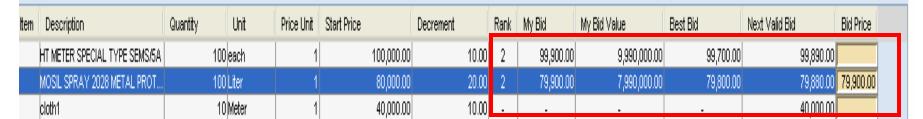

Total Value of My Bids 17,980,000.00 Total Bid Value: 7,990,000.00 Submit

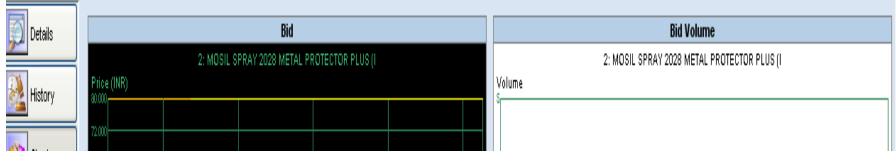

# **Line Item History**

# **Live Auction Cockpit**

SAP

Name: SRMADMIN 11.12.2013 09:54

Currency: INR

abhijeet SRMADMIN

Number: 5000000070

Requester: Start Date:

12/11/2013 10:02:00 AM IST

Rule Profile: Reverse auction with broken lot, full quantity, anonymous bidding

End Date:

12/13/2013 10:02:00 AM IST

Description:

Time Remaining: 1 Days 23:46:03 (Active)

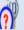

| Item | Description                   | Quantity Unit | Price Unit | Start Price | Decrement | Rank | My Bid    | My Bid Value | Best Bid  | Next Valid Bid | Bid Price |
|------|-------------------------------|---------------|------------|-------------|-----------|------|-----------|--------------|-----------|----------------|-----------|
| 1    | HT METER SPECIAL TYPE SEMS/5A | 100 each      | 1          | 100,000.00  | 10.00     | 2    | 99,900.00 | 9,990,000.00 | 99,700.00 | 99,890.00      |           |
| 2    | MOSIL SPRAY 2028 METAL PROT   | 100 Liter     |            | 80,000.00   | 20.00     | 2    | 79,900.00 | 7,990,000.00 | 79,800.00 | 79,880.00      | 79,900.00 |
| 3    | cloth1                        | 10 Meter      | 1          | 40,000.00   | 10.00     |      |           |              |           | 40,000.00      |           |

|             |         |            | Total Value of My | Rids 17,980,000.00 | Total Rid Value: 7,990,000.00 | Submit          |
|-------------|---------|------------|-------------------|--------------------|-------------------------------|-----------------|
| Details     | Company | Bidder     | Bid Price         |                    | Bid Date                      |                 |
| Details     |         |            |                   | 79,800.00          | 12/11/2013                    | 10:14:42 AM IST |
| <b>3</b>    | VOLTAS  | yottas tid |                   | 79,900.00          | 12/11/2013                    | 10:11:20 AM IST |
| History     |         |            |                   |                    |                               |                 |
|             |         |            |                   |                    |                               |                 |
| Charts      |         |            |                   |                    |                               |                 |
| Calculation |         |            |                   |                    |                               |                 |

# Thank You